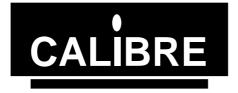

## I2C Communications Adapter Windows 95® / 98® Driver Manual

ICADLL/95 Issue 2.2 16/07/1999

© Calibre UK Ltd 1999

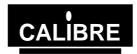

Welcome to the Calibre I<sup>2</sup>C for Windows 95 / 98 driver. This driver is designed to users to run I<sup>2</sup>C Bus operations via the Calibre I<sup>2</sup>C adapter (ICA90 or ICA93). Please note that in this manual sometimes refers to the I<sup>2</sup>C Communications Adapter User Manual. It will prove helpful if you have this to hand.

If you have any queries relating to this or any other I<sup>2</sup>C product supplied by Calibre please visit our web site <u>www.calibreuk.com</u>.

For technical support please e-mail <u>techsupport@calibreuk.com</u> or send your queries by fax to (44) 1274 730960, for the attention of our I<sup>2</sup>C Technical Support Department.

#### COPYRIGHT

This document and the software described within it are copyrighted with all rights reserved. Under copyright laws, neither the documentation nor the software may be copied, photocopied, reproduced, translated, or reduced to electronic medium or machine readable form, in whole or in part, without prior written consent of Calibre UK Ltd ("Calibre"). Failure to comply with this condition may result in prosecution.

Calibre does not warrant that this software package will function properly in every hardware/software environment. For example, the software may not work in combination with modified versions of the operating system or with certain network adapter drivers.

Although Calibre has tested the software and reviewed the documentation, CALIBRE MAKES NO WARRANTY OR REPRESENTATION, EITHER EXPRESS OR IMPLIED, WITH RESPECT TO THIS SOFTWARE OR DOCUMENTATION, THEIR QUALITY, PERFORMANCE, MERCHANTABILITY, OR FITNESS FOR A PARTICULAR PURPOSE. THIS SOFTWARE AND DOCUMENTATION ARE LICENSED 'AS IS', AND YOU, THE LICENSEE, BY MAKING USE THEREOF, ARE ASSUMING THE ENTIRE RISK AS TO THEIR QUALITY AND PERFORMANCE.

IN NO EVENT WILL CALIBRE BE LIABLE FOR DIRECT, INDIRECT, SPECIAL, INCIDENTAL, OR CONSEQUENTIAL DAMAGES ARISING OUT OF THE USE OR INABILITY TO USE THE SOFTWARE OR DOCUMENTATION, even if advised of the possibility of such damages. In particular, and without prejudice to the generality of the foregoing, Calibre has no liability for any programs or data stored or used with Calibre software, including costs of recovering such programs or data.

| Copyright<br>(c) 1999 | Calibre UK Ltd<br>Cornwall House, Cornwall Terrace<br>Bradford, BD8 7JS. UK.<br>E-mail: <u>sales@calibreuk.com</u> |
|-----------------------|----------------------------------------------------------------------------------------------------|
|                       | Web site <u>www.calibreuk.com</u>                                                                                  |
|                       | All World-wide Rights Reserved                                                                                     |

Issue 2.2 16/07/1999

All trade marks acknowledged

Calibre operates a policy of continued product improvement, therefore specifications are subject to change without notice as products are updated or revised.

E&OE.

Issue 2.2

16/07/99

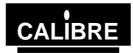

## **Contents**

| INTROD  |                                                         | 1                     |
|---------|---------------------------------------------------------|-----------------------|
|         | General Introduction                                    | 1                     |
| 1.2.    | System Requirements                                     | 1                     |
| 1.3     | Configuring the Adapter                                 | 1                     |
| 1.4.    | Installing the Adapter                                  | 1                     |
| INSTALL | ING THE DRIVER INTO YOUR SYSTEM                         | 2                     |
| 2.1.    | File Location                                           | 2<br>2<br>3<br>3<br>3 |
| 2.2.    | Registering the Driver                                  | 2                     |
| LIBRARI | ES FOR PROGRAMMING IN MICROSOFT WINDOWS 95 ENVIRONMENTS | 3                     |
| 3.1.    | Windows LIB/DLL Functions                               | 3                     |
| 3.1.1.  | Files                                                   | 3                     |
| 3.2.    | Introduction                                            | 3<br>3<br>3           |
| 3.3.    | C++ functions - Function Prototypes                     | 3                     |
| 3.4.    | VB5.0 functions - Function Declarations                 | 3                     |
| 3.5.    | Function Description                                    | 4                     |
| 3.5.1.  | setup                                                   | 4                     |
| 3.5.2.  | sendaddress                                             | 4                     |
| 3.5.3.  | writebyte                                               | 5                     |
| 3.5.4.  | readbyte                                                | 5                     |
| 3.5.5.  | sendstop                                                | 6                     |
| 3.5.6.  | restart                                                 | 6                     |
| 3.5.7.  | getstatus                                               | 7                     |
| 3.5.8.  | recover                                                 | 7                     |
| 3.5.9.  | slavelastbyte                                           | 7                     |
| THE MO  | ST COMMONLY ASKED I2C QUESTIONS                         | 9                     |
| 4.1.    | General Questions                                       | 9                     |
| 4.2.    | DOS Software Questions                                  | 9                     |
| 4.3.    | WINDOWS 95 and NT Questions                             | 9                     |

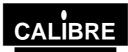

## INTRODUCTION

### 1.1. <u>General Introduction</u>

This document details the installation and use of the  $I^2C$  communications adapter (ICA) Windows 95  $\ensuremath{\mathbb{R}}$  / 98  $\ensuremath{\mathbb{R}}$  driver.

This driver is suitable for both the ICA90 and the ICA93.

#### 1.2. <u>System Requirements</u>

This driver is suitable for Windows 95® and Windows 98®

#### 1.3. Configuring the Adapter

# NOTE: MANY COMPONENTS ON THE ADAPTER CARD ARE STATIC SENSITIVE. OBSERVE NORMAL STATIC SENSITIVE PRECAUTIONS WHEN HANDLING THE CARD!

See the manual supplied with the adapter for details on how to configure the adapter.

#### 1.4. Installing the Adapter

Install the adapter into the PC in accordance with the manual supplied with the adapter.

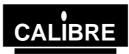

## INSTALLING THE DRIVER INTO YOUR SYSTEM

## 2.1. <u>File Location</u>

Unlock the files in accordance with the instructions provided with the license.

Copy the files as follows:-

1)Copy the .VXD files to the C:\WINDOWS\SYSTEM\VMM32

2)Copy the .LIB into your compilers \lib

3)Copy the .DLL into \WINDOWS\SYSTEM

4)Copy the .H file into your project directory

#### 2.2. Registering the Driver

From the DOS prompt run the Reg95.exe program when prompted enter the offset of the adapter from 310H for example

Hardware address = 310H enter 0 Hardware address = 312H enter 2 " Hardware address = 31EH enter E Hardware address = 31FH enter F

The address offset entered must match the base address link setting of the adapter.

Then enter the IRQ required (ensure that this IRQ is not used by any other part of your system). Most applications use the adapter in a polled mode (i.e. interrupts are not used) in this case select 0 - IRQ disabled.

Guidance relating to the registry can be found on <u>www.calibreuk.com</u>.

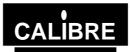

#### LIBRARIES FOR PROGRAMMING IN MICROSOFT WINDOWS 95 ENVIRONMENTS

#### 3.1. Windows LIB/DLL Functions

3.1.1. <u>Files</u>

| Reg95.exe        | Driver registration application             |
|------------------|---------------------------------------------|
| WRtDev0.VXD      | BlueWater Systems WinRT® driver             |
| \cpp\CALI2C32.H  | "C" function prototypes                     |
| \cpp\I2C_95.LIB  | I <sup>2</sup> C "C" library                |
| \cpp\I2C_95.DLL  | I <sup>2</sup> C dynamic link library       |
| \vb5\CALI2C.BAS  | "Visual Basic 5.0 declarations"             |
| \vb\I2CVB_95.DLL | "Dynamic link library for Visual Basic 5.0" |
| \vb\I2CVB_95.LIB | "Library for Visual Basic 5.0"              |

#### 3.2. Introduction

Each utility is documented in a standard format which lists its name, usage, function and effect on the adapter is given. The adapter should be setup prior to any data transfer.

#### 3.3. <u>C++ functions - Function Prototypes</u>

To ensure the prototypes are added correctly copy the file CALI2C32.H into the directory containing your project and add the line:

#include "CALI2C32.H"

The following functions are implemented in the windows libraries:-

- extern \_\_declspec(dllimport) int setup (int, int, int, int);
- extern \_\_declspec(dllimport) int sendaddress (int, int );
- extern \_\_declspec(dllimport) int restart (int, int);
- extern \_\_declspec(dllimport) int getstatus (void);
- extern \_\_declspec(dllimport) int writebyte (int );
- extern \_\_declspec(dllimport) int readbyte (int );
- extern \_\_declspec(dllimport) int sendstop (void);
- extern \_\_declspec(dllimport) int recover (void);
- extern \_\_declspec(dllimport) int slavelastbyte (void);
- extern \_\_declspec(dllimport) int dllversion (void);

#### 3.4. VB5.0 functions - Function Declarations

To ensure the prototypes are added correctly copy the file CALI2C.BAS into the directory containing your project and add the file to your project line:

The following functions are implemented in the windows libraries:-

Public Declare Function setup Lib "i2cvb\_95.dll" (ByVal baseaddress As Integer, ByVal ownaddress As Integer, ByVal sclk As Integer, ByVal statuswait As Integer) As Integer

Public Declare Function sendaddress Lib "i2cvb\_95.dll" (ByVal slaveaddress As Integer, ByVal setnack As Integer) As Integer

Public Declare Function restart Lib "i2cvb\_95.dll" (ByVal slaveaddress As Integer, ByVal setnack As Integer) As Integer

Public Declare Function writebyte Lib "i2cvb\_95" (ByVal wrdata As Integer) As Integer

Public Declare Function readbyte Lib "i2cvb\_95.dll" (ByVal setnack As Integer) As Integer

Public Declare Function sendstop Lib "i2cvb\_95.dll" () As Integer

Public Declare Function getstatus Lib "i2cvb\_95.dll" () As Integer

Public Declare Function recover Lib "i2cvb\_95.dll" () As Integer

Public Declare Function slavelastbyte Lib "i2cvb\_95.dll" () As Integer

Public Declare Function dllversion Lib "i2cvb\_95.dll" () As Integer

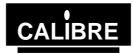

## 3.5. <u>Function Description</u>

| 3.5.1. | setup |
|--------|-------|
|        |       |

| 5.5.1. <u>setup</u>                    |                                                                                                    |
|----------------------------------------|----------------------------------------------------------------------------------------------------|
| Function specification                 | int setup(int baseaddress, int ownaddress, int sclk, int statuswait)                                                                                                    |
| Parameters are:                        | int baseaddressThis has no function and any value may be passed to setup, The baseaddresshas been retained to enable applications written for Windows 3.x to be portedwith a minimum of changes.int ownaddressThis is the I2C address to which the adapter is to respond in slave mode. Thisforms the upper 7 bits of the 8 bit address, the lowest bit being the read(1) orwrite(0) bit. This means that if ownaddress = 57H the card will respond to awrite address of AEH and a read address of AFH.int sclkThis is the clock rate (bit rate for the I²C serial bus) when operating as amaster.Value of sclkApproximate SCL-kHz09014521131.5int statuswaitThis is a period of time (in micro seconds) to wait for the required bus status. Ifthis is a period of time (in micro seconds) to wait for the required bus status. If |
| Parameters returned                    | If the software fails to find the driver error code 9001H is returned otherwise the status is returned.                                                                                                    |
| Prerequisites                          | None.                                                                                                    |
| Functional description                 | This function characterises the PC and initialises adapter ready for ${\rm I}^2{\rm C}$ transfers.                                                                                                    |
| 3.5.2. <u>sendaddress</u>              |                                                                                                    |
| Function specification                 | Int sendaddress(int slaveaddress, int setnack)                                                                                                    |
| Parameters are:                        | <i>int slaveaddress</i><br>This is the address to be accessed via the I2C, e.g. A0H.<br><i>int setnack</i><br>This controls whether the adapter transmits an acknowledge down the I <sup>2</sup> C bus<br>on reception of a byte. The last byte received during a transfer must not be<br>acknowledged, in all other cases acknowledge must be enabled. If setnack = 0<br>then acknowledge is enabled, if setnack = 1 then acknowledge is disabled.<br>Therefore, if a read (odd numbered) address is being sent AND only 1 Byte is<br>to be read, setnack should be set to = 1; in all other cases it must be clear = 0.                                                                                                    |
| Parameters returned                    | <i>int ErrCode</i> .<br>If the software fails to open a handle to the driver 0x9000 is returned.<br>If the transfer time out occurs error code 8001H is returned otherwise the<br>status is returned.                                                                                                    |
| Prerequisites<br>Issue 2.2<br>16/07/99 | The adapter must be configured by running <b>setup</b> .<br>Page 4                                                                                                    |

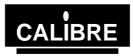

Functional description
The function waits for the bus to be free. Then sends the slave address with the appropriate acknowledge.
The acknowledge is set ready for the data transfer after the address and hence in read mode (odd address being sent) if only one byte is to be read the setnack parameter must equal 1. If more than one byte is to be read or if in write mode (even address being sent) then setnack must equal 0.
The function waits for the address to be sent. Should a time-out occur during the sending of an address then an error code 8001H is returned, otherwise the status is returned.

#### 3.5.3. <u>writebyte</u>

Function specification Int writebyte(int wrData)

Parameters are: *int wrData* This is the byte of data to be written.

Parameters returned *int ErrCode*. If the software fails to open a handle to the driver 0x9000 is returned. If the transfer time out occurs error code 8004H is returned otherwise the status is returned.

- Prerequisites Adapter must be configured using **setup**, start and write address sent by **sendaddress**.
- Functional description The function writes the data to the adapter and then waits for it to be sent. Should a time-out occur during the sending of the data then error code 8004H is returned, otherwise the status is returned. Writebyte is compatible with both master write and slave write modes.
- 3.5.4. <u>readbyte</u>

Function specification Int readbyte(int setnack)

Parameters are: int setnack

This controls whether the adapter transmits an acknowledge down the  $l^2C$  bus on reception of a byte. The last byte received during a transfer must not be acknowledged, in all other cases acknowledge must be enabled. If setnack = 0 then acknowledge is enabled, if setnack = 1 then acknowledge is disabled. Therefore, if the LAST BUT ONE byte is to be read, setnack should be set to =1; in all other cases it is to be set = 0 (in the case of reading 1 byte only, the acknowledge will have been disabled by sendaddress and so should now be enabled again after reading the data, hence setnack = 0 for reading a single byte of data).

The first read from the adapter following a write to it will result in the data that was written being returned. This data MUST be read and discarded before real data can be read, DO NOT count this extra read when considering whether or not to acknowledge.

#### Parameters returned int I2CData

If the software fails to open a handle to the driver 0x9000 is returned. If a time-out occurs the ErrCode 8005H is returned, otherwise the data is returned.

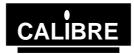

| Prerequisites                                   | Adapter must be configured using <b>setup</b> , start and read address sent by <b>sendaddress</b> .                                                                                                    |
|-------------------------------------------------|----------------------------------------------------------------------------------------------------|
| Functional description                          | If setnack is 1 the function writes 40H to the control register to establish the correct acknowledge procedure.<br>The data is read from the adapter.<br>Readbyte is compatible with both master read and slave read modes.                                                                                                    |
| 3.5.5. <u>sendstop</u>                          |                                                                                                    |
| Function specification                          | Int sendstop()                                                                                                    |
| Parameters are:                                 | None.                                                                                                    |
| Parameters returned                             | <i>int ErrCode</i> .<br>If the software fails to open a handle to the driver 0x9000 is returned.<br>If the transfer time out occurs error code 8002H is returned otherwise the<br>status is returned.                                                                                                    |
| Prerequisites                                   | Adapter must be configured using <b>setup.</b> Should normally only be used at the end of a transmission. Correct acknowledge sequence must have been applied if the transmission was a read.                                                                                                    |
| Functional description                          | Instructs the adapter to send a stop code and wait for it to be sent.<br>Should a time-out occur during the sending of a stop then an error code 8002H is returned, otherwise the status is returned.                                                                                                    |
|                                                 |                                                                                                    |
| 3.5.6. <u>restart</u>                           |                                                                                                    |
| 3.5.6. <u>restart</u><br>Function specification | Int restart(int slaveaddress, int setnack)                                                                                                    |
|                                                 | Int restart(int slaveaddress, int setnack)<br><i>int slaveaddress</i><br>The address to be accessed via the I2C, e.g. A1H.<br><i>int setnack</i><br>This controls whether the adapter transmits an acknowledge down the I <sup>2</sup> C bus<br>on reception of a byte. The last byte received during a transfer must not be<br>acknowledged, in all other cases acknowledge must be enabled. If setnack = 0<br>then acknowledge is enabled, if setnack = 1 then acknowledge is disabled.<br>Therefore, if a read (odd numbered) address is being sent AND only 1 Byte is<br>to be read, setnack should be set to = 1; in all other cases it must be clear = 0.                                                                                                    |
| Function specification                          | <i>int slaveaddress</i><br>The address to be accessed via the I2C, e.g. A1H.<br><i>int setnack</i><br>This controls whether the adapter transmits an acknowledge down the I <sup>2</sup> C bus<br>on reception of a byte. The last byte received during a transfer must not be<br>acknowledged, in all other cases acknowledge must be enabled. If setnack = 0<br>then acknowledge is enabled, if setnack = 1 then acknowledge is disabled.<br>Therefore, if a read (odd numbered) address is being sent AND only 1 Byte is                                                                                                    |
| Function specification<br>Parameters are:       | <i>int slaveaddress</i><br>The address to be accessed via the I2C, e.g. A1H.<br><i>int setnack</i><br>This controls whether the adapter transmits an acknowledge down the I <sup>2</sup> C bus<br>on reception of a byte. The last byte received during a transfer must not be<br>acknowledged, in all other cases acknowledge must be enabled. If setnack = 0<br>then acknowledge is enabled, if setnack = 1 then acknowledge is disabled.<br>Therefore, if a read (odd numbered) address is being sent AND only 1 Byte is<br>to be read, setnack should be set to = 1; in all other cases it must be clear = 0.<br><i>int ErrCode</i><br>If the software fails to open a handle to the driver 0x9000 is returned.<br>If the transfer time out occurs error code 8003H is returned otherwise the |

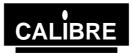

The acknowledge is set ready for the data transfer after the address and hence in read mode (odd address being sent) if only one byte is to be read the setnack parameter must equal 1. If more than one byte is to be read or if in write mode (even address being sent) then setnack must equal 0. The function waits for the address to be sent. Should a time-out occur during

the sending of an address then an error code 8003H is returned, otherwise the status is returned.

| 3.5.7. <u>getstatus</u>     |                                                                                                    |
|-----------------------------|----------------------------------------------------------------------------------------------------|
| Function specification:     | Int getstatus(void)                                                                                                    |
| Parameters are:             | None.                                                                                                    |
| Parameters returned         | <i>int l2Cstatus</i><br>If the software fails to open a handle to the driver 0x9000 is returned otherwise<br>the current value of the bus status is returned.                                                                                                    |
| Prerequisites               | Adapter must be configured using <b>setup.</b>                                                                                                    |
| Functional description      | The function reads status word from the adapter and returns it.                                                                                                    |
| 3.5.8. <u>recover</u>       |                                                                                                    |
| Function specification      | Int recover(void)                                                                                                    |
| Parameters are:             | None.                                                                                                    |
| Parameters returned         | <i>int ErrCode.</i><br>If the software fails to open a handle to the driver 0x9000 is returned.<br>If the bus recovery failed error code 8006H is returned otherwise the status is returned.                                                                                                    |
| Prerequisites               | Adapter must be configured using <b>setup.</b>                                                                                                    |
| Functional description      | This function issues two consecutive stop commands on the bus, with a delay<br>in between. It then clears the adapter registers and reads the status. This<br>should normally set the adapter into a known idle state when a bus error or<br>other problem has occurred.<br>If the status does not indicate bus free or the Bus Error bit is still set then<br>8006H is returned otherwise the status is returned. |
| 3.5.9. <u>slavelastbyte</u> |                                                                                                    |
| Function specification      | void slavelastbyte()                                                                                                    |
| Parameters returned         | If the software fails to open a handle to the driver 0x9000 is returned otherwise the function returns 0.                                                                                                    |
| Prerequisites               | Adapter must be configured using <b>setup.</b> This function would normally only be called following the end of a transmission in slave write mode - when the adapter is being read as a slave, by another master, <i>not when writing to a slave using the adapter</i> .                                                                                                    |

using the adapter.

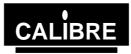

Functional description This function is used when the adapter is a slave being read by a master elsewhere on the bus - the adapter is in slave write mode. The function must be called immediately after the master indicates the last byte has been read (by not acknowledging that byte). This function is required to clear the I<sup>2</sup>C data lines so that the master can send a stop signal.

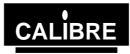

## THE MOST COMMONLY ASKED I2C QUESTIONS

#### 4.1. <u>General Questions</u>

| <b>Question</b><br>Answer | <b>Will my adapter work in a Pentium PC?</b><br>Yes and there is no need to alter LK 4 from the position in which your adapter was shipped.                                                                                                    |
|---------------------------|----------------------------------------------------------------------------------------------------|
| <b>Question</b><br>Answer | <b>Will my adapter run I2C clock speeds greater than 90KHz?</b><br>At the moment your adapter is limited by the Bus Controller chip fitted, to a maximum of 90KHz as a master and 100KHz as a slave.                                                                                                    |
| Question<br>Answer        | Will my adapter work under Windows NT4* or Windows 95*?<br>The adapter will work under both these systems without problems, but the software<br>supplied with the adapter is 16 bit only. Windows NT and Windows 95 DLLs are<br>available please contact our sales team for further information.<br>The bus monitors are best run from DOS (not Windows DOS Shell) as this minimises<br>the risk of missing part of a transfer.<br>* All trade marks acknowledged                                                                                                    |
| Question<br>Answer        | How can I find out if the adapter is clashing with another card in my PC?<br>If your adapter is located at a base address of 310H (as shipped) then run the bus<br>monitor (REALTIM1) application supplied following the instructions in the adapter<br>manual. With no activity on the bus the monitor should display a fix 'A', stop the monitor<br>and edit the file produced if the file states that the bus was free and the status was 81H<br>then your adapter is indeed located at 310H and there are no clashes within the PC.<br>If your adapter is at 312H then repeat the above using the REALTIM2 bus monitor. |
| <b>Question</b><br>Answer | I get corrupted transfers why is this?<br>The most likely reason for corrupted transfers is either incorrect bus termination or<br>excessive capacitance - see the manual for details.                                                                                                    |
| <b>Question</b><br>Answer | <b>Do you have software to talk to my?</b><br>Unfortunately there are too many I2C devices for us to be able to offer complete solutions - although we can supply a windows based application called <u>WINI2C</u> which is designed for those just starting I2C or wishing to perform simple I2C tasks, please contact our sales team or look on our web site, <u>www.calibreuk.com</u> for further information.                                                                                                    |
| Question                  | I am trying to read from a device, the first time my software works fine but when I try again I can't get anything what's wrong?                                                                                                    |
| Answer                    | Please check that you are changing the value of Setnack in accordance with the manual, it is likely that you have not made Setnack 1 for the last <b>AND</b> last but one bytes being read.                                                                                                    |
| 12 000                    | Software Questions                                                                                                    |

#### 4.2. DOS Software Questions

#### Question My I2C adapter locks up with a constant status - why?

Answer If you are using either the 'C' or Basic library functions supplied with the adapter on a fast PC it is possible that the PC is polling the status register too quickly, the simplest way to prevent this is to add a small delay prior to reading the status in the getstatus routine. Alternatively use the windows DLL supplied as these automatically allow for speed of the PC at run-time.

#### 4.3. WINDOWS 95 and NT Questions

## Question My software cannot find the adapter. Your Windows software reports that it cannot configure the adapter. Why is this?

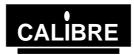

Answer Have you registered the device driver as detailed in the software manual? If so check that the address links (see adapter manual for details) are correct for the location at which you registered the driver.

## QuestionI think I have registered the driver how can I find out if I have?AnswerYou need to inspect the registry as follows

Windows 95 START - Run regedit HKEY\_LOCAL\_MACHINE

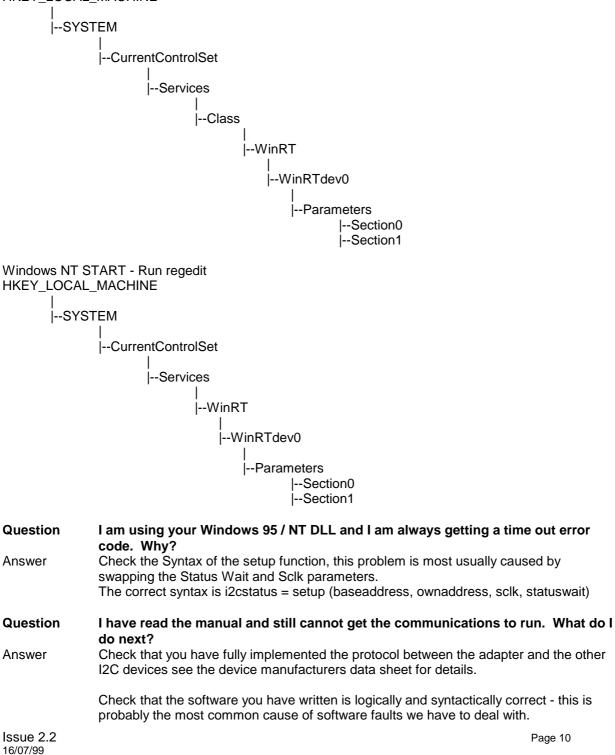

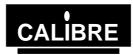

Send us the following details:-

1)The link settings of the adapter.

2)A sketch of the relevant I2C hardware including the location of bus termination.

3)The type and speed of processor within your PC and which operating system, you are running.

4)Brief software listings, or which Calibre software you are running.5)The serial number of your I2C adapter, or when you purchased it.

PLEASE EMAIL YOUR QUERY TO: OR FAX YOUR QUERY TO: techsupport@calibreuk.com 44-1274-730960

We will endeavour to help you.